# How to connect your laptop and peripherals to the Dell U2422HE Monitor dock

Revised by Jesse Rawnsley • 3mo ago • 20 Views •

#### **Task**

This guide contains the steps on how to connect your Dell monitor and peripherals with an integrated dock to a laptop

## **Prerequisites**

- Dell U2422HE monitor
- Laptop with USB-C input
- Peripherals e.g. USB mouse, Keyboard, Webcam

#### Instructions

#### Step 1

Connect the USB-C cable to the USB-C port highlighted below.

NOTE: If you connect the cable to the additional USB-C port your laptop will not display on the monitor or charge

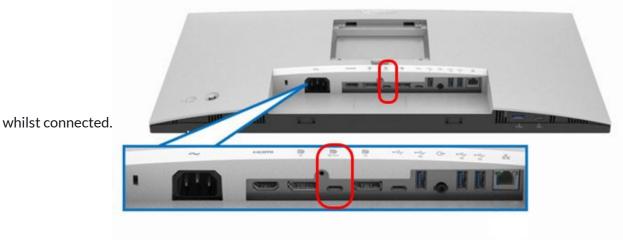

### Step 2

Route the provided power cable through the monitor stand and connect it to the power input highlighted below.

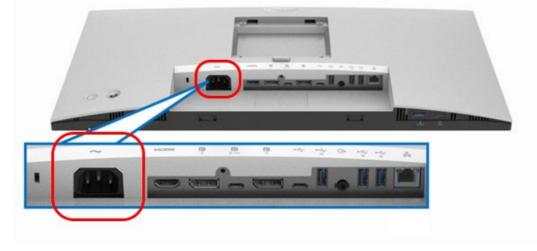

# Step 3

Connect the other end of the USB-C cable to either of the USB-C ports on your laptop.

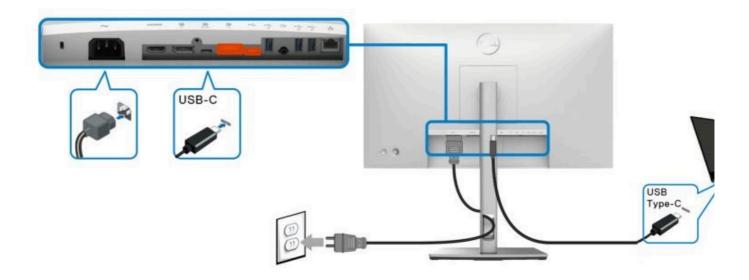

Step 4

Connect your keyboard and mouse using the available USB-A ports on the back of your monitor highlighted

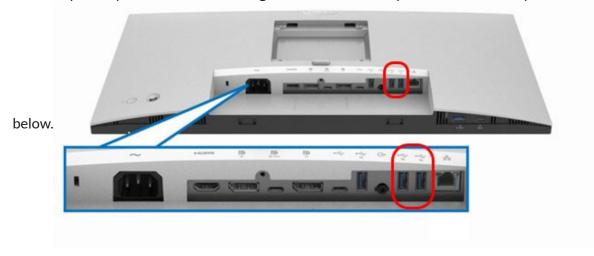

Step 5

If you have a network cable (RJ45) connect it to the available network port on the back of the monitor.

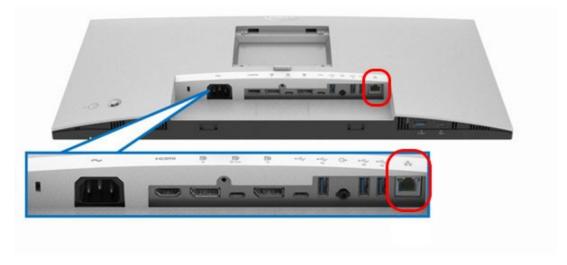